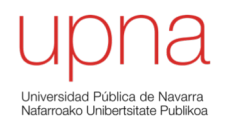

# Spanning Tree Protocol

Area de Ingeniería Telemática http://www.tlm.unavarra.es

Grado en Ingeniería en Tecnologías de Telecomunicación, 3º

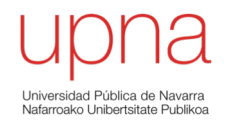

### Bucles en LANs con puentes

# Caminos alternativos

- Ofrecerían la posibilidad de:
	- Reconfiguración ante fallos (...)

$$
- \ \ (...)
$$

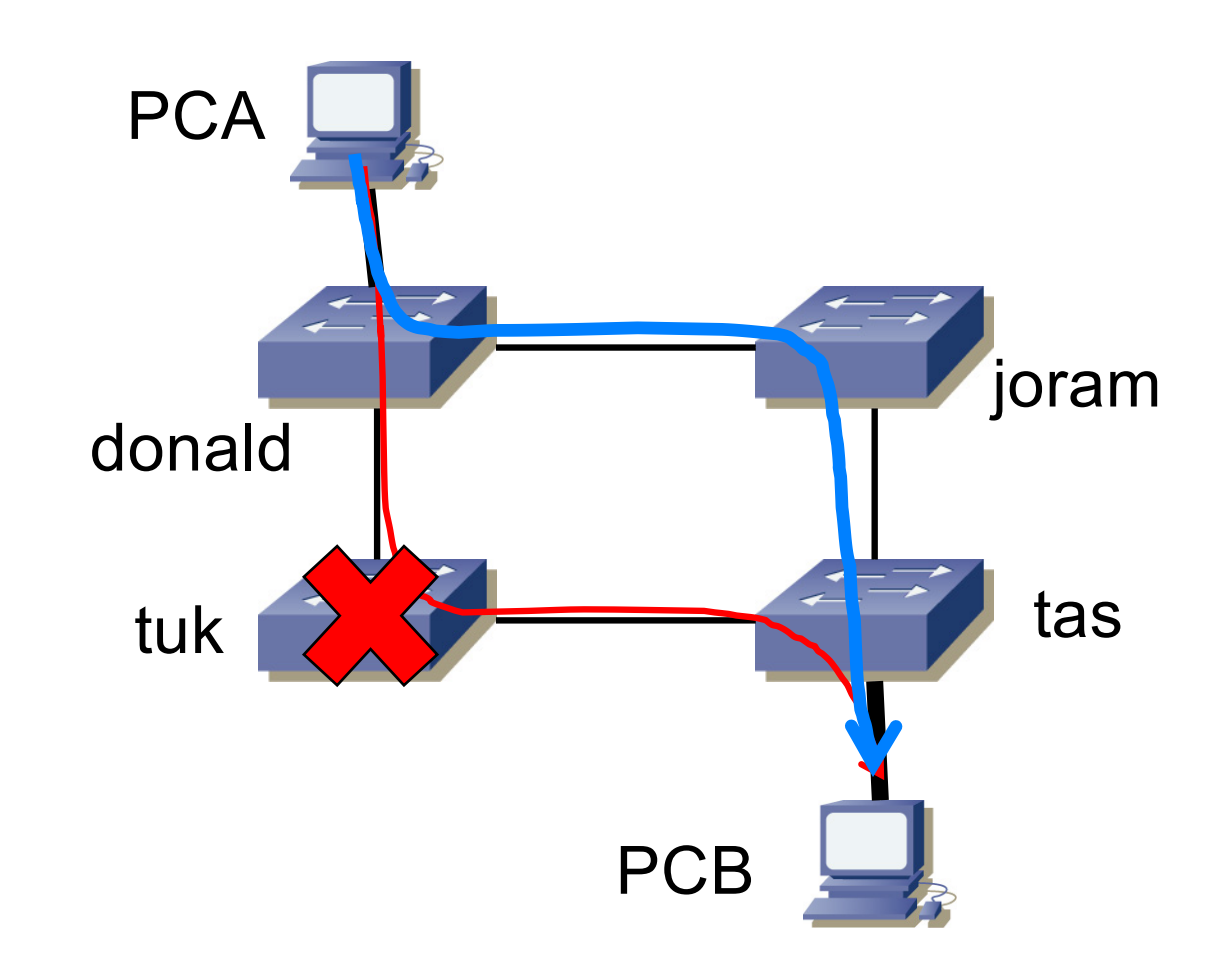

### Pero...

- Ejemplo:
	- PCA envía una trama al PCB y los switches no han aprendido la MAC de PCB
	- O PCA envía una trama a broadcast
	- En ambos casos habrá inundación

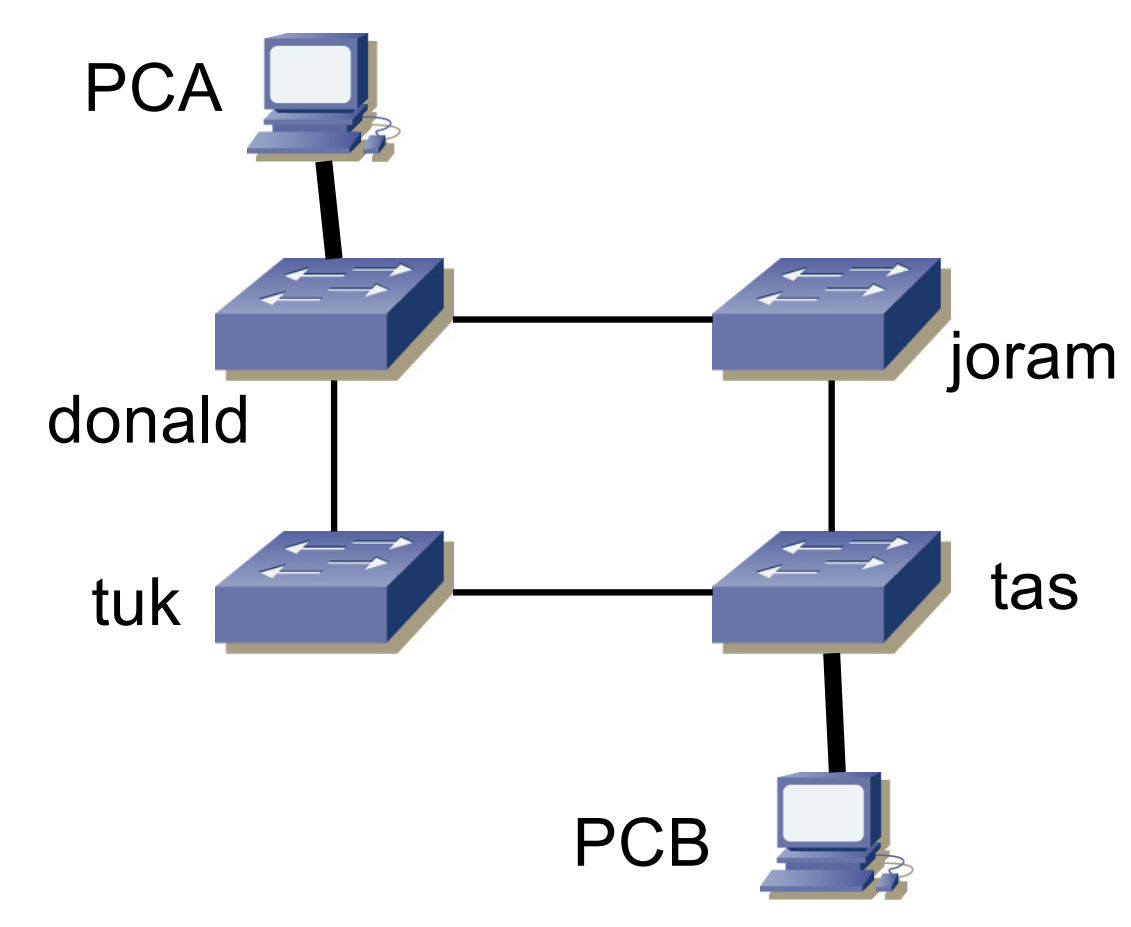

### Pero...

- Ejemplo:
	- PCA envía una trama al PCB y los switches no han aprendido la MAC de PCB
	- O PCA envía una trama a broadcast
	- En ambos casos habrá inundación

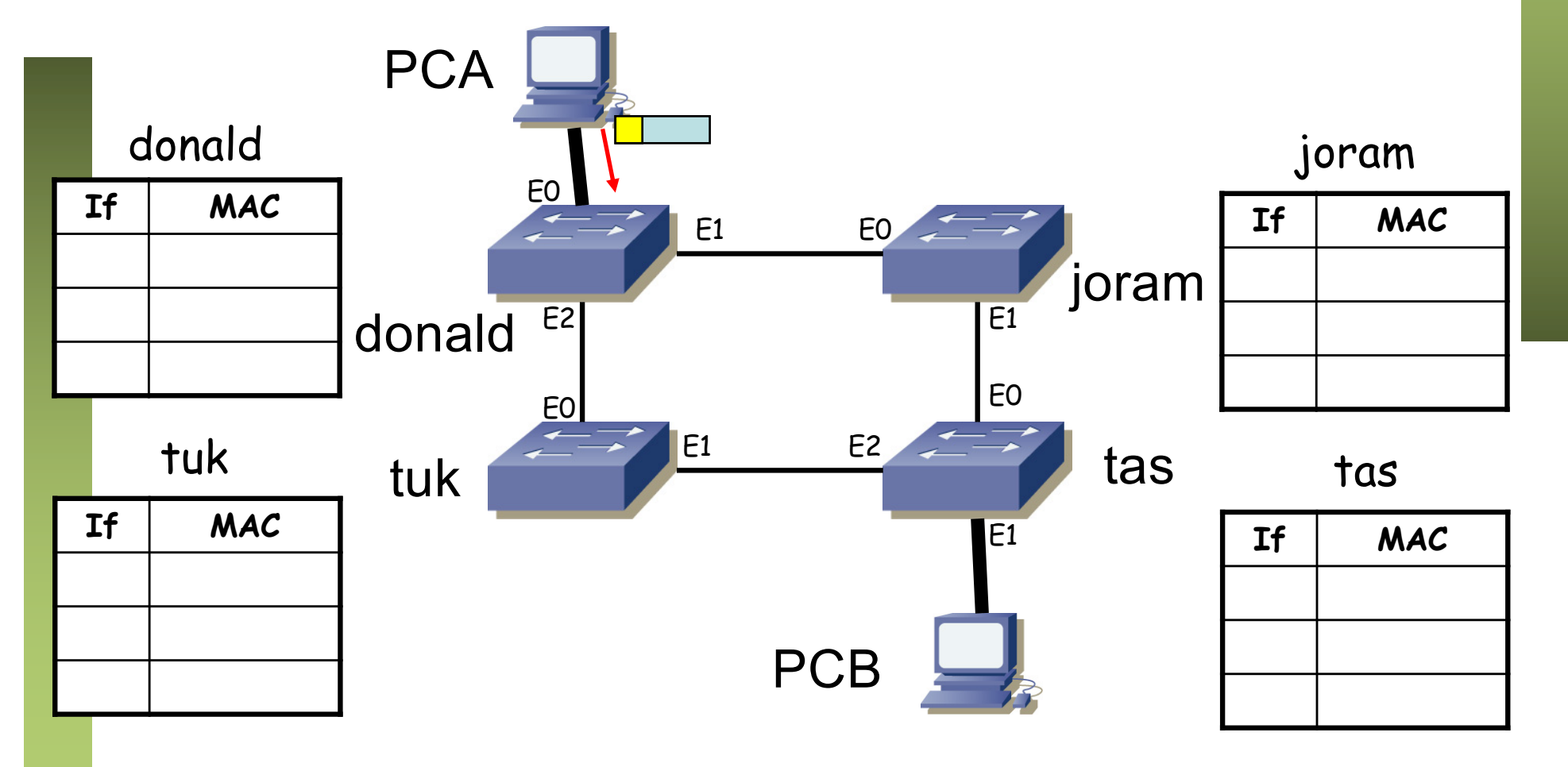

# Soluciones

- ¡ Emplear una topología sin ciclos !
- Vale, resuelve el problema pero no conseguimos la protección
- Yo no he dicho que fuera la mejor solución
- *i.* Otras alternativas ? (*i.* Ideas?)

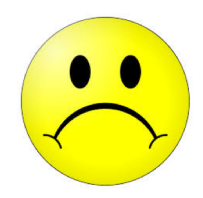

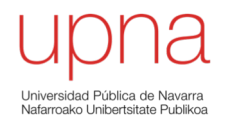

# Spanning-Tree Protocol

# Spanning-Tree Protocol (STP)

- Calcula una topología libre de ciclos
- A partir del grafo de la topología crea un árbol
- ¿Cómo? Seleccionan un puente como "raíz" y desde él calculan un árbol
- Desactivan los enlaces que no están en el árbol

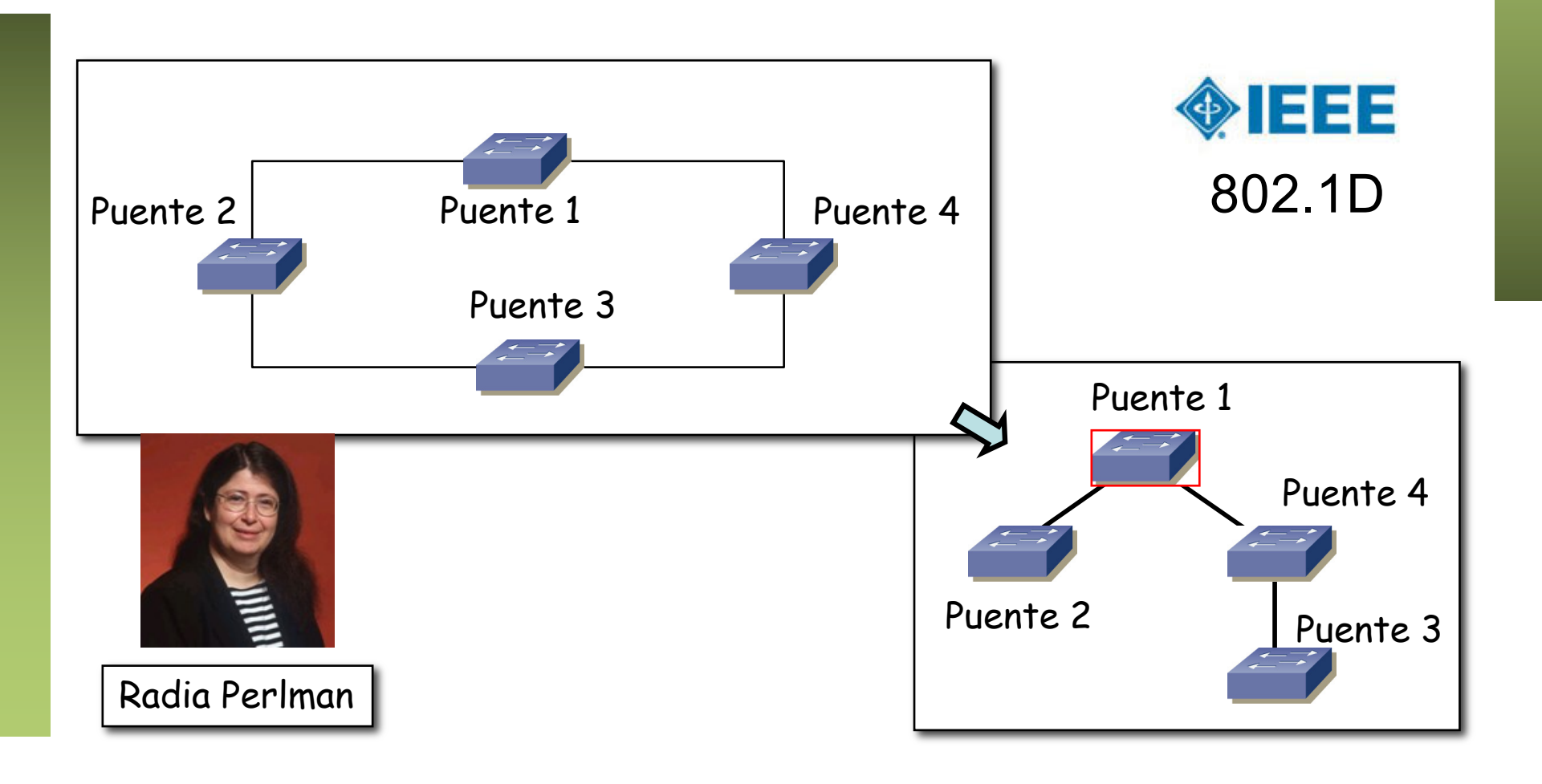

#### STP: BPDUs

- Bridge Protocol Data Units
- Enviadas periódicamente por los puentes, por todos sus puertos
- Destino 01:80:C2:00:00:00 (Bridge Group Address)
- No son reenviadas
- $BID = Bridge ID = \{Principal, MAC\}$
- Prioridad (default: 32768) en múltiplos de 4096

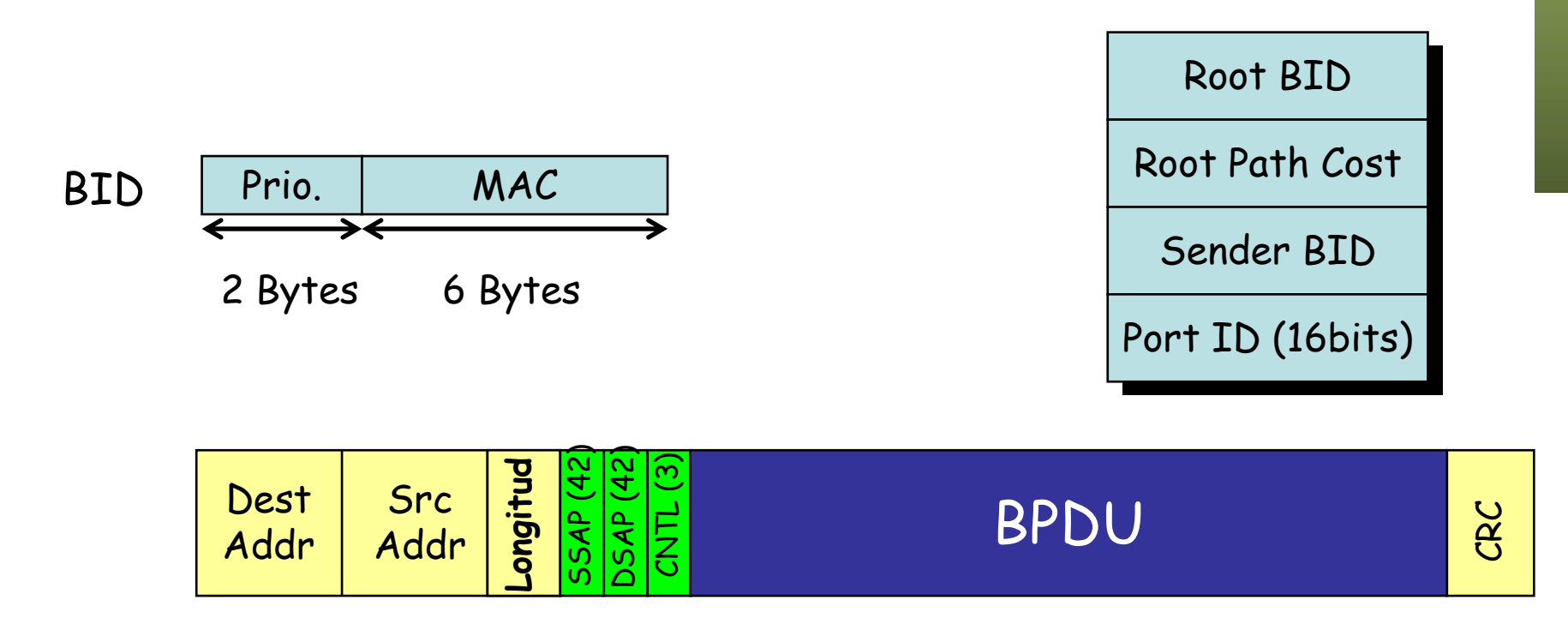

## STP: BPDUs

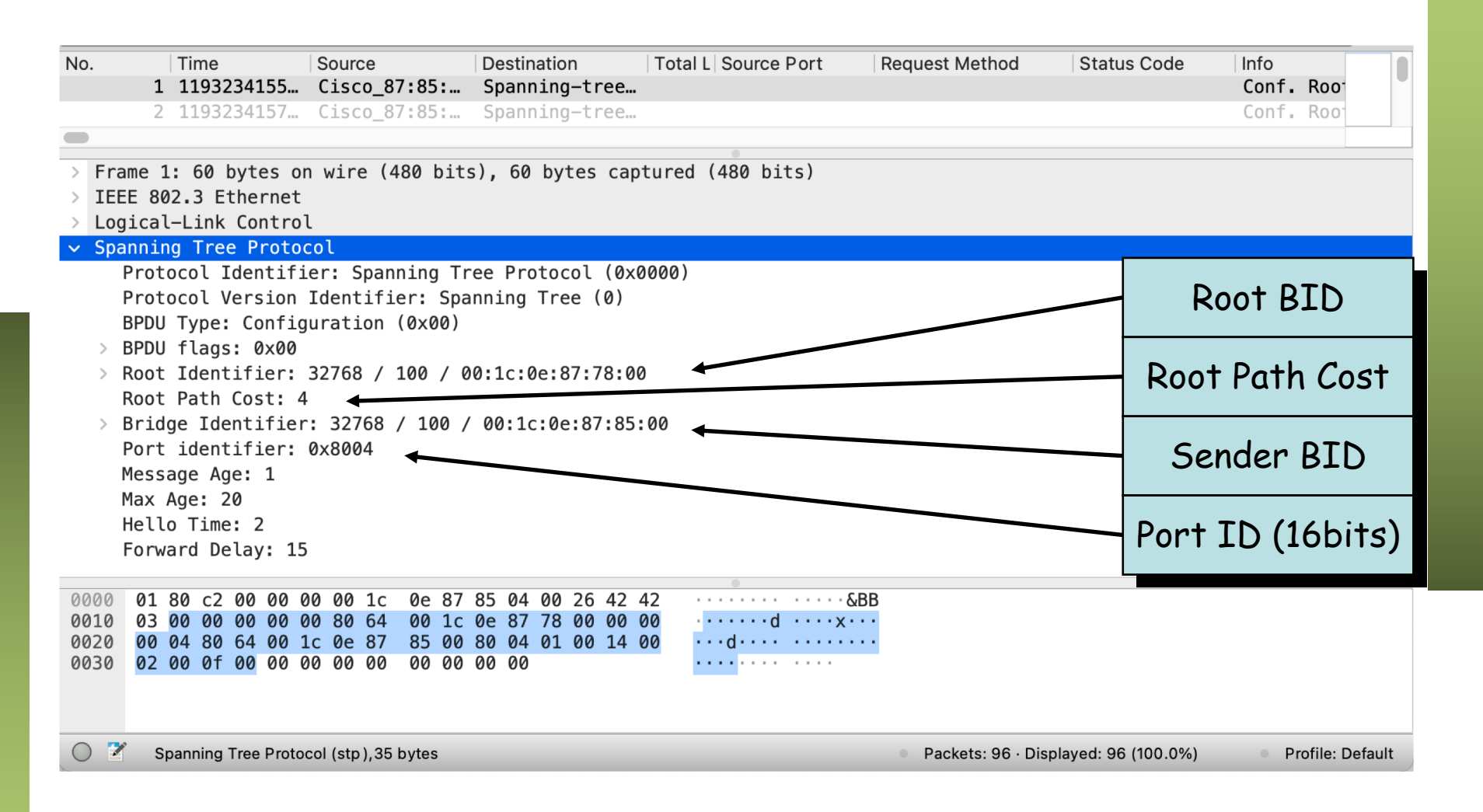

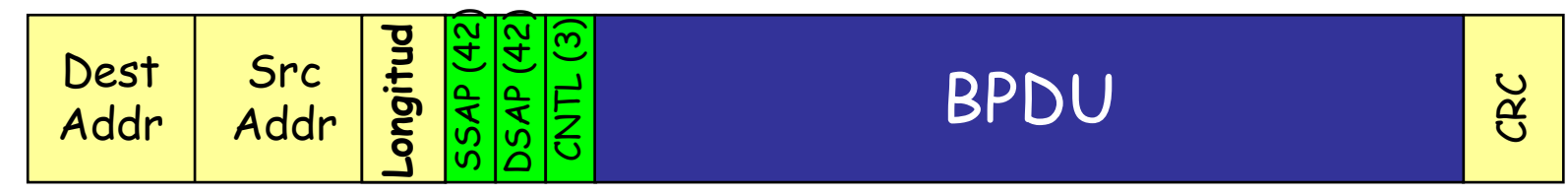

#### STP: BPDUs

- Se pueden "comparar" entre sí y decidir si una BPDU recibida por un puerto es "mejor" que otra
- "Mejor" en el sentido de "mejor" camino a la raíz
- Para ello cada enlace tendrá un coste y se suman
- El coste de un enlace suele depender de su velocidad

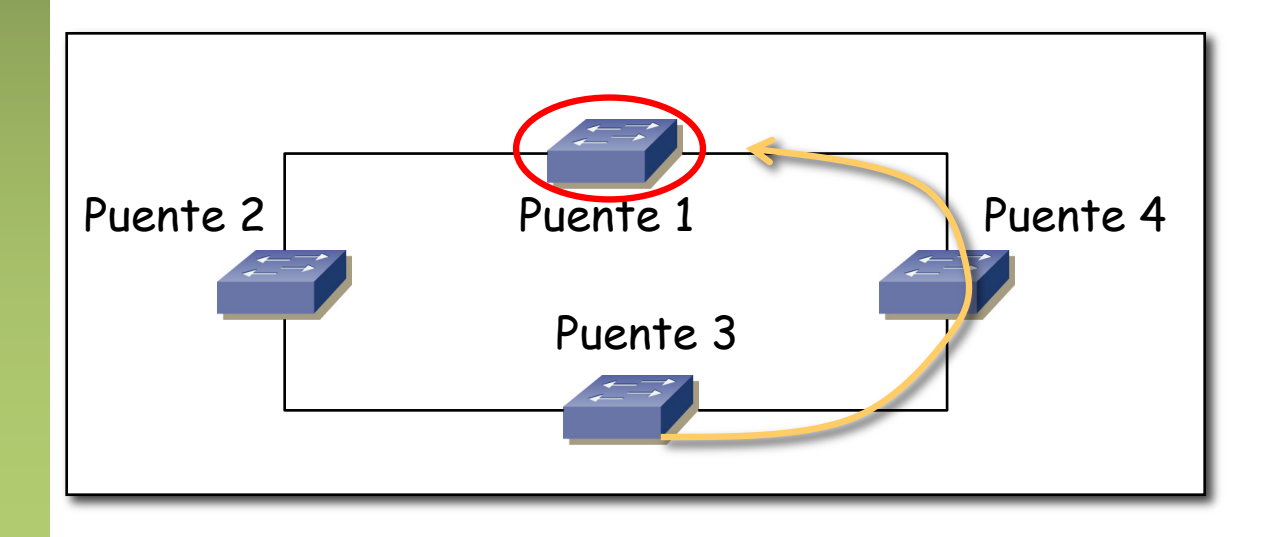

#### Dos detalles importantes

- Los conmutadores siguen enviando BPDUs tras calcular árbol
	- Un conmutador no tiene forma de saber que se ha alcanzado una topología estable
	- Seguir enviando y aceptando BPDUs permite recalcular el árbol ante fallos
- El plano de datos del conmutador no cambia
	- Es decir, los conmutadores siguen reenviando los paquetes de usuario en función de sus tablas
	- Y siguen aprendiendo igual
	- Simplemente algunos puertos los tienen desactivados
	- Para decidir por dónde va una trama necesitamos saber qué puertos están desactivados pero por lo demás sigue la misma lógica de siempre

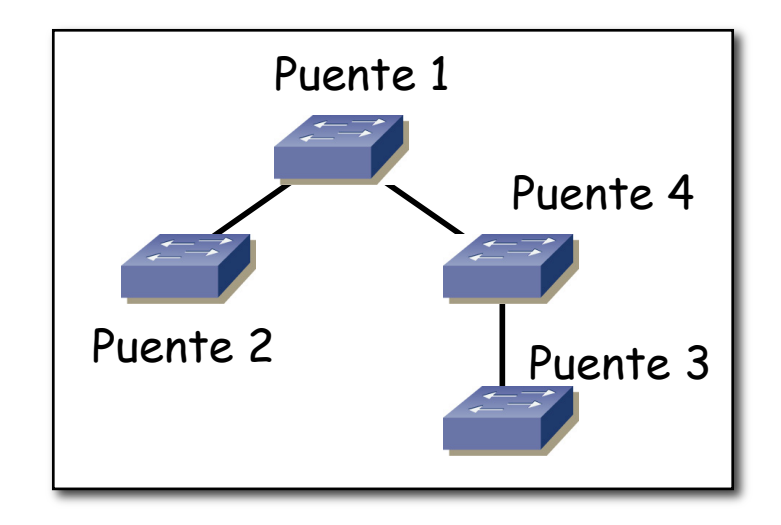

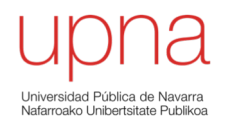

### STP/RSTP: Mecanismos

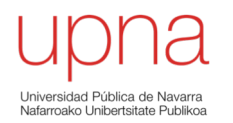

# Root bridge

# Mecanismos

- Vamos a intentar entender cómo se calcula el árbol
- No nos interesa el "transitorio" sino solamente el estado final
- El mecanismo es básicamente *distance-vector* (Bellman-Ford distribuido)

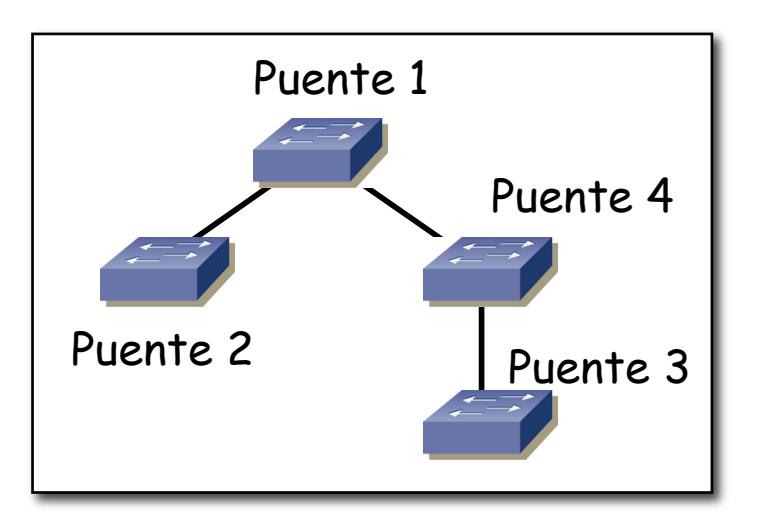

## STP: Root Bridge

#### **Selección de un** *Root Bridge* **(Root War !!!)**

- Raíz para el árbol
- No es un primer paso sino que para cualquier BPDU que se recibe se decide si anuncia mejor root
- A partir de un valor de prioridad y una MAC del puente
	- Vienen en las BPDU
	- Puente de prioridad más baja (def. 0x8000 = 32768)
	- MAC más baja en caso de empate

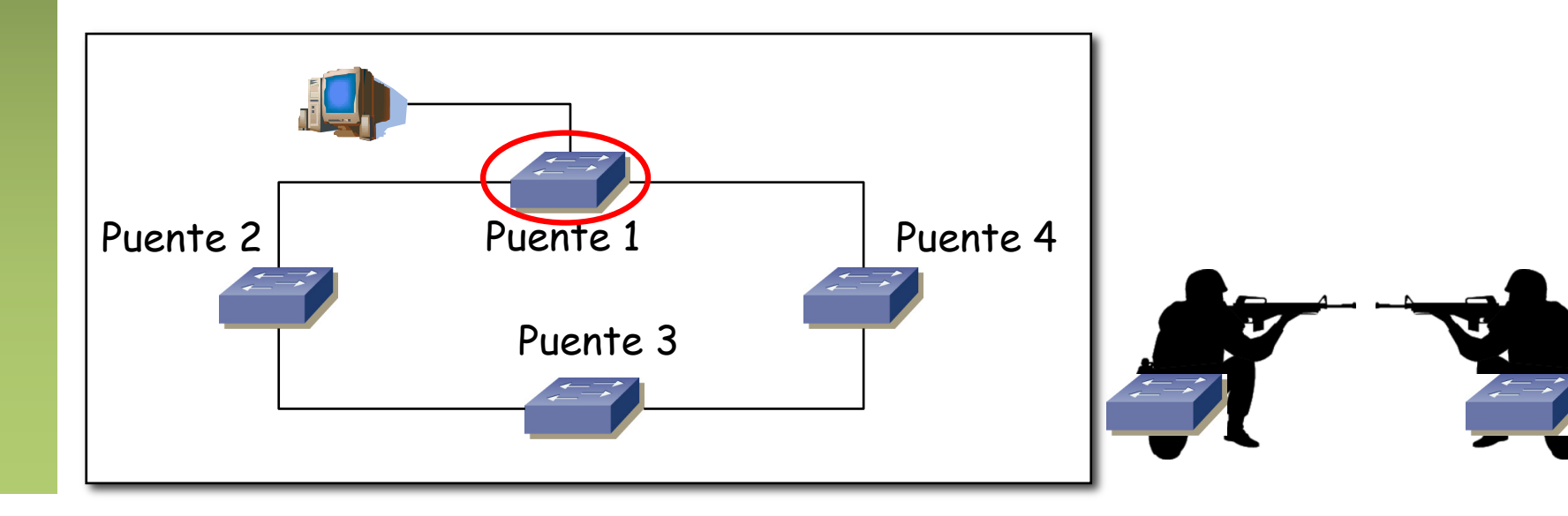

### STP: Root Bridge

- Por defecto todos los puentes la misma prioridad
- Gana el de dirección MAC más baja
- Primeros 3 bytes de la MAC son el OUI
- ¡ Luego el ganador depende del fabricante !
- Cuidado pues puede ser el conmutador más lento
- Selección manual con el campo de prioridad

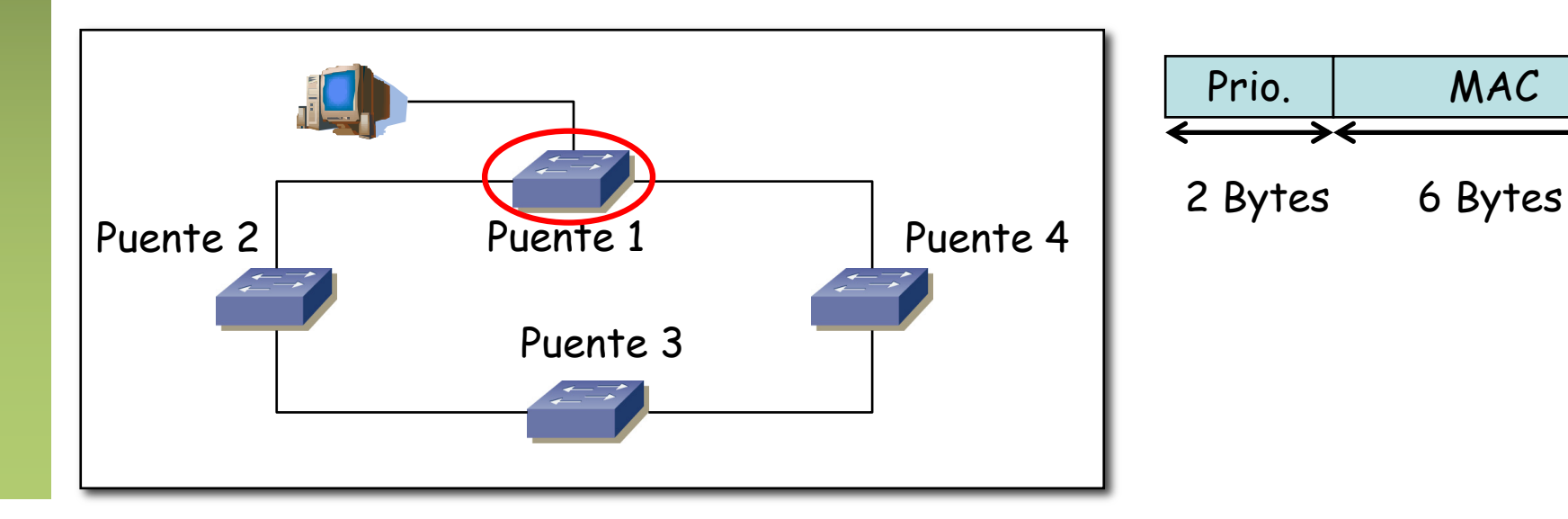

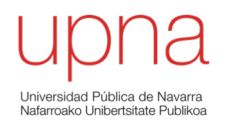

#### Path cost

#### STP: Path Cost

- Asociado a cada LAN; según su velocidad o administrativamente
- Se va agregando en un camino creando el *Root Path Cost*
- En un switch se calcula a partir de los anuncios recibidos en cada puerto, sumando el coste del puerto por el que han llegado
- $\cdot$  802.1D-1998;

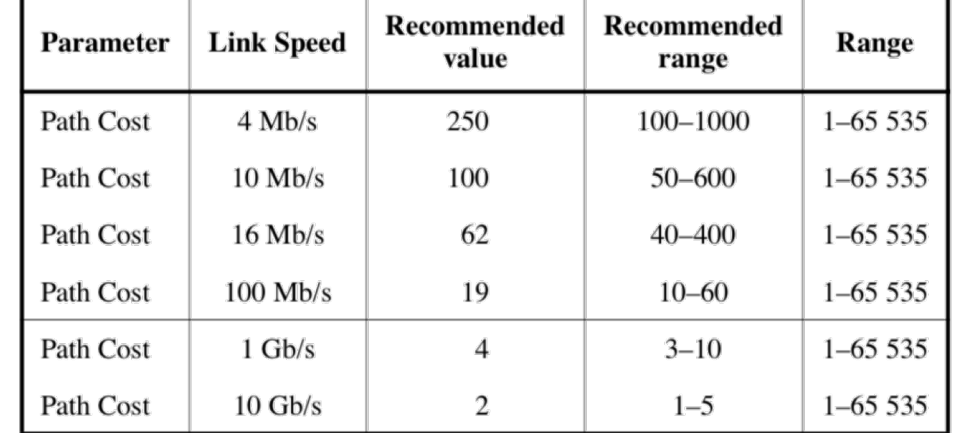

#### Table 8-5-Path Cost Parameter Values

- ¿Y si tuviéramos un enlace de 2x10Gbps? ¿Coste 1?
- ¿Y si tuviéramos un enlace de 4x10Gbps?

#### STP: Path Cost

- Estos valores recomendados cambian en 802.1t
- 802.1D-2004 (desde 802.1t-2001):
	- Recomendado 2x107/Link\_Speed\_en\_Mbps
	- Podemos acumular al menos 20 saltos del peor coste sin exceder el máximo de un contador de 32bits

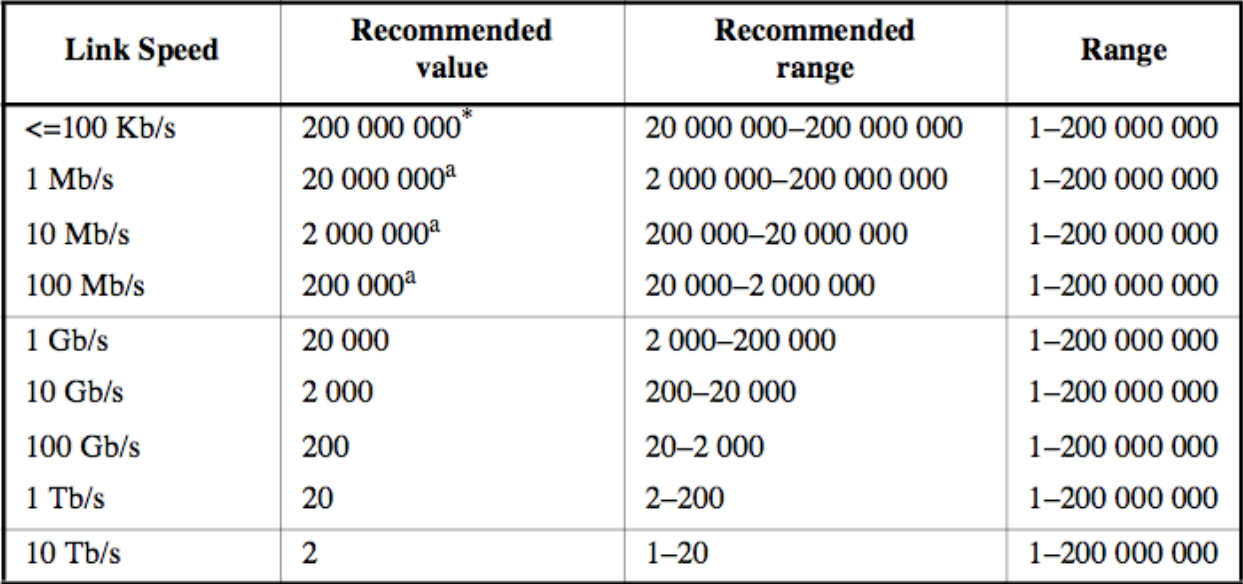

#### Table 17-3-Port Path Cost values

\*Bridges conformant to IEEE Std 802.1D, 1998 Edition, i.e., that support only 16-bit values for Path Cost, should use 65 535 as the Path Cost for these link speeds when used in conjunction with Bridges that support 32-bit Path Cost values.